# **Kapitel 9 Objekt-Relationale Datenbanksysteme**

Integration von relationalen Konzepten und Objektorientierung:

- Komplexe Datentypen: Erweiterung des Domain-Konzepts von SQL-2 (vgl. DATE, Geo-Koordinaten)
- Abstrakte Datentypen ("Objekttypen"):
	- **–** Unterscheidung zwischen dem *Zustand* und *Verhalten* eines *Objektes* (Kapselung interner Funktionalität).
	- **–** Im Gegensatz zu einem *Tupel* besitzt ein Objekt
		- ∗ Attribute (beschreiben seinen Zustand),
		- ∗ Methoden Abfragen und Ändern des Zustandes: *Prozeduren* und *Funktionen* (Oracle 8: PL/SQL, Oracle 8i/8.1.5: auch Java, siehe Folie 340)
		- ∗ MAP/ORDER-Funktionen: Ordnung auf Objekttyp
- Spezielle Ausprägungen:
	- **–** Geschachtelte Tabellen als Attributwerte,
	- **–** Erweiternde Datentypen (Spatial etc.),
	- **–** Built-In XMLType zur Verarbeitung von XML-Daten (siehe Folie 412).

*9.0 Objekt-Relationale Konzepte 255*

*Praktikum: Datenbankprogrammierung in SQL/ORACLE*

## **STUFEN DER OBJEKTORIENTIERUNG**

"Konservative" objektrelationale Erweiterungen (seit Oracle 8)

(siehe Folie 257)

- Objekte als "Werte" von Attributen: Spalten einer Tupeltabelle können *objektwertig* sein (aber nicht referenzwertig).
- Objekte anstelle von Tupeln: Tabellen von Tupeln vs. *Object Tables* aus Objekten, die Methoden anbieten.
- Typ definiert gemeinsame Signatur seiner Instanzen (Objekte)
- bereits behandelt: Komplexe Attributtypen. Besitzen nur *Wertattribute*, keine Methoden.

#### Objektorientierte Datenbanken

(siehe Folie 282)

- Beziehungen nicht mehr über Schlüssel/Fremdschlüssel sondern über Referenzen ⇒ Navigation anstatt Joins
- seit ORACLE 9i: Subtypen und Vererbung, Objekttypen aus Java-Klassen.

## **9.1 Objektrelationale Konzepte**

Alles funktioniert (fast) genauso wie bisher:

- Spalten einer Tupeltabelle können *objektwertig* sein (vgl. Geo-Koordinaten)
- Tabellen von Tupeln vs. *Object Tables* aus Objekten

```
INSERT INTO ‹table›
VALUES(<object-constructor>(attr<sub>1</sub>, ..., attr<sub>n</sub>))
```
anstatt

INSERT INTO ‹table›

VALUES( $attr_1$ , ...,  $attr_n$ )

- Zugriff auf Attribute wie bisher mit tablename.attr,
- zusätzlich Aufruf von Methoden mit tablename.meth(...).

*9.1 Objekt-Relationale Konzepte 257*

*Praktikum: Datenbankprogrammierung in SQL/ORACLE*

## **9.1.1 Definition von Objekttypen**

#### **Typdeklaration**

- Attribute,
- *Signaturen* der Methoden,

Typ-Implementierung

- **Type Body:** Implementierung der Methoden in PL/SQL
- seit Oracle 8i auch in PL/SQL+Java (siehe Folien 340 und 346)

### **OBJEKTTYPDEKLARATION**

```
CREATE [OR REPLACE] TYPE ‹type› AS OBJECT
   ( ‹attr› ‹datatype›,
     ‹attr› ‹datatype›,
.
     .
     .
     MEMBER FUNCTION <func-name> [(<parameter-list>)]
        RETURN ‹datatype›,
     .
     .
     .
     MEMBER PROCEDURE <proc-name> [(<parameter-list>)],
     .
     .
     [ MAP MEMBER FUNCTION <func-name>
           RETURN ‹datatype›, |
       ORDER MEMBER FUNCTION ‹func-name›(‹var› ‹type›)
           RETURN ‹datatype›]
   );
           / ← dieser Slash ist unbedingt notwendig!
   • ‹parameter-list› wie in PL/SQL,
   • ähnlich CREATE TABLE, aber keine Integritätsbedingungen (erst bei der
    (Objekt)tabellen-Definition)
9.1 Objekt-Relationale Konzepte 259
```
#### *Praktikum: Datenbankprogrammierung in SQL/ORACLE*

#### Beispiel: Geo-Koordinaten

- Methode *Distance*(geo-coord-Wert)
- MAP-Methode: Entfernung von Greenwich.

CREATE OR REPLACE TYPE GeoCoord AS OBJECT ( Latitude NUMBER, Longitude NUMBER, MEMBER FUNCTION Distance (other IN GeoCoord) RETURN NUMBER, MAP MEMBER FUNCTION Distance\_Greenwich RETURN NUMBER ); / ← *dieser Slash ist unbedingt notwendig!* [Filename: ObjRel/geocoord-type.sql] • wenn der Objekttyp bereits existiert (wie in diesem Fall): ALTER TYPE GeoCoord ADD MEMBER FUNCTION Distance (other IN GeoCoord)

ADD MAP MEMBER FUNCTION Distance\_Greenwich

RETURN NUMBER

RETURN NUMBER,

CASCADE INCLUDING TABLE DATA; [Filename: ObjRel/geocoord-type-ext.sql]

• CASCADE: "forwards" definition to tables and data objects where it is used.

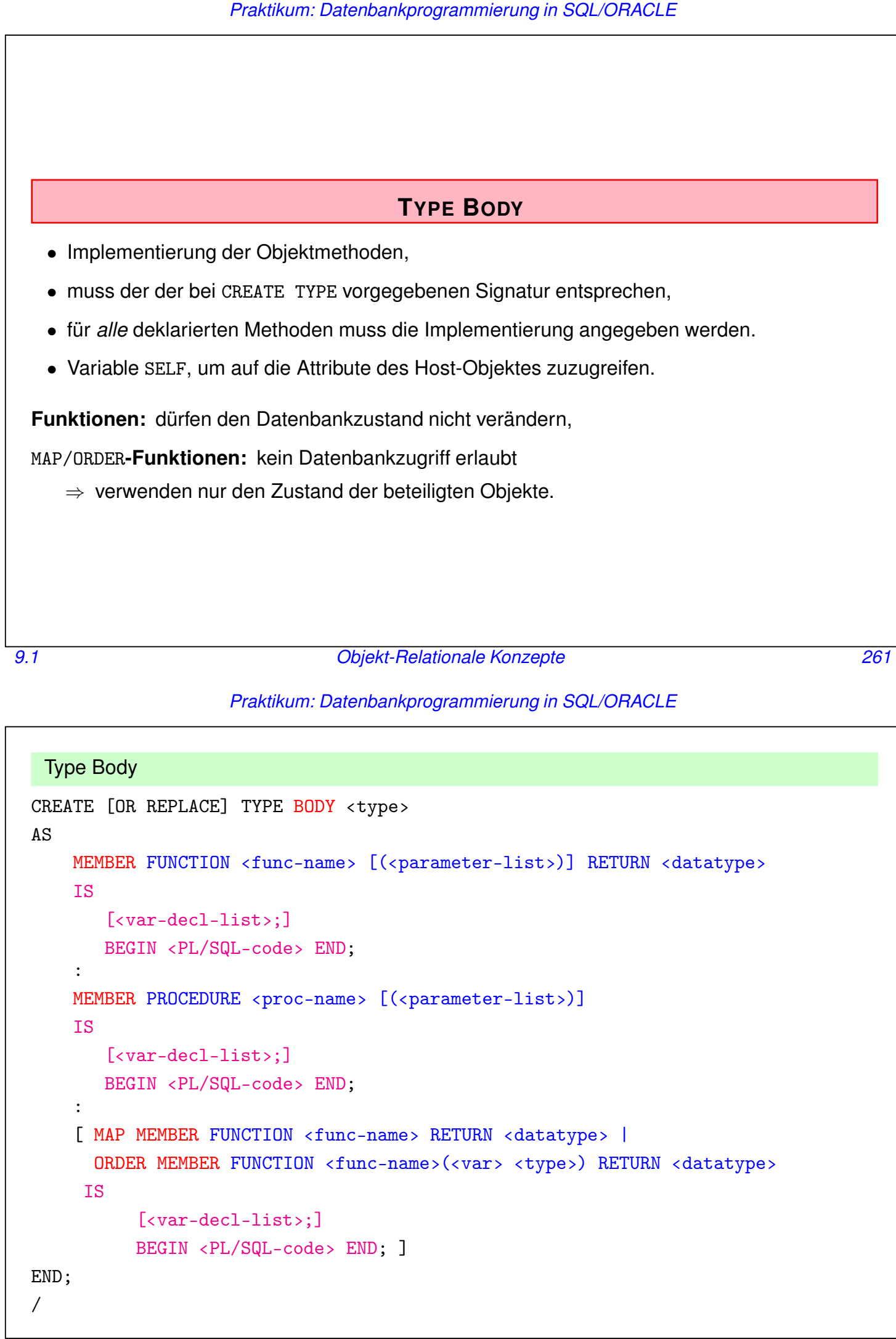

Beispiel: Geo-Koordinaten

```
CREATE OR REPLACE TYPE BODY GeoCoord
AS
MEMBER FUNCTION Distance (other IN GeoCoord) RETURN NUMBER
  IS
  BEGIN
   RETURN 6370 * ACOS(COS(SELF.latitude/180*3.14)
               * COS(other.latitude/180*3.14)
               * COS((SELF.longitude - other.longitude)/180*3.14)
               + SIN(SELF.latitude/180*3.14) * SIN(other.latitude/180*3.14));
  END;
MAP MEMBER FUNCTION Distance_Greenwich RETURN NUMBER
  IS
  BEGIN
   RETURN SELF.Distance(GeoCoord(51.5, 0));
  END;
END;
                                                 [Filename: ObjRel/geocoord-body.sql]
```
*9.1 Objekt-Relationale Konzepte 263*

*Praktikum: Datenbankprogrammierung in SQL/ORACLE*

## **ERZEUGUNG VON OBJEKTEN**

• Konstruktormethode: ‹type›(‹arg\_1›, ..., ‹arg\_n›)

Also kein NEW, sondern nur einfach

GeoCoord(48,8)

CityORType('Berlin', 'Berlin', 'D', 3472009, GeoCoord(52.45, 13.3))

### **METHODENAUFRUF**

- Funktionen: in Anfragen oder in PL/SQL-Programmen
- Prozeduren: in PL/SQL-Programmen
- Syntax: ‹object›.‹method-name›(‹argument-list›)

Beispiel

Wie groß ist der Abstand zwischen zwei Längengraden auf der Höhe von Berlin, bzw. am Äquator?

```
SELECT geoCoord(52.45,-30).Distance(geoCoord(52.45,-31))
FROM DUAL;
SELECT geoCoord(0,-30).Distance(geoCoord(0,-31))
FROM DUAL;
```
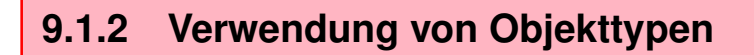

- Als Werte von Attributen: "Spaltenobjekte" (vgl. Geo-Koordinaten)
- in *Objekttabellen*: TABLE OF <objecttype> "Zeilenobjekte" vollwertige Objekte

*9.1 Objekt-Relationale Konzepte 265*

*Praktikum: Datenbankprogrammierung in SQL/ORACLE*

#### **SPALTENOBJEKTE**

• Attribut eines Tupels oder eines Objekts ist objektwertig:

```
CREATE TABLE Mountain
```

```
( Name VARCHAR2(20)
```
CONSTRAINT MountainKey PRIMARY KEY,

Elevation NUMBER,

Coordinates GeoCoord CONSTRAINT MountainCoord

```
CHECK ((Coordinates.Latitude >= -90) AND
```
(Coordinates.Latitude <= 90) AND

```
(Coordinates.Longitude > -180) AND
```
(Coordinates.Longitude <= 180)));

[Filename: ObjRel/mountain-table.sql]

• Constraints werden wie immer bei der Tabellendefinition angegeben.

INSERT INTO Mountain

```
VALUES ('Feldberg', 1493, GeoCoord(48.5, 7.5));
SELECT Name, mt.coordinates.distance(geocoord(90, 0))
FROM Mountain mt;
```
• Tupelvariable *mt* um den Zugriffspfad zu *coordinates.distance* eindeutig zu machen.

## **ZEILENOBJEKTE** • Elemente von *Objekttabellen*, • ihre Attribute verhalten sich genauso wie die Attribute von Tupeltabellen, • zusätzlich kann man Methoden aufrufen, • referentielle Integritätsbedingungen zwischen bestehenden relationalen Tabellen und solchen Objekttabellen wie üblich formulierbar, • (erhalten eine eindeutige OID und sind damit referenzierbar) CREATE TABLE ‹name› OF ‹object-datatype› [(‹constraint-list›)]; mit ‹constraint-list› wie bisher: • attributbezogene Bedingungen entsprechen den Spaltenbedingungen: ‹attr-name› [DEFAULT ‹value›] [<colConstraint> ... <colConstraint>] • Tabellenbedingungen: Syntax wie bei Tupeltabellen. *9.1 <i>Objekt-Relationale Konzepte* **26***<i>26.*

#### *Praktikum: Datenbankprogrammierung in SQL/ORACLE*

#### Zeilenobjekte

#### **Beispiel:** *CityORType*

Objekt-Relationaler City-Typ:

- Spalten des Typs sind literal- oder objektwertig,
- noch keine Objektreferenzen

```
CREATE OR REPLACE TYPE CityORType AS OBJECT
  ( Name VARCHAR2(50),
   Province VARCHAR2(50),
   Country VARCHAR2(4),
   Population NUMBER,
    Coordinates GeoCoord,
   MEMBER FUNCTION Distance (other IN CityORType)
       RETURN NUMBER,
   MEMBER FUNCTION NoOfOrganizations
       RETURN NUMBER);
/
```
[Filename: ObjRel/cityORtype.sql]

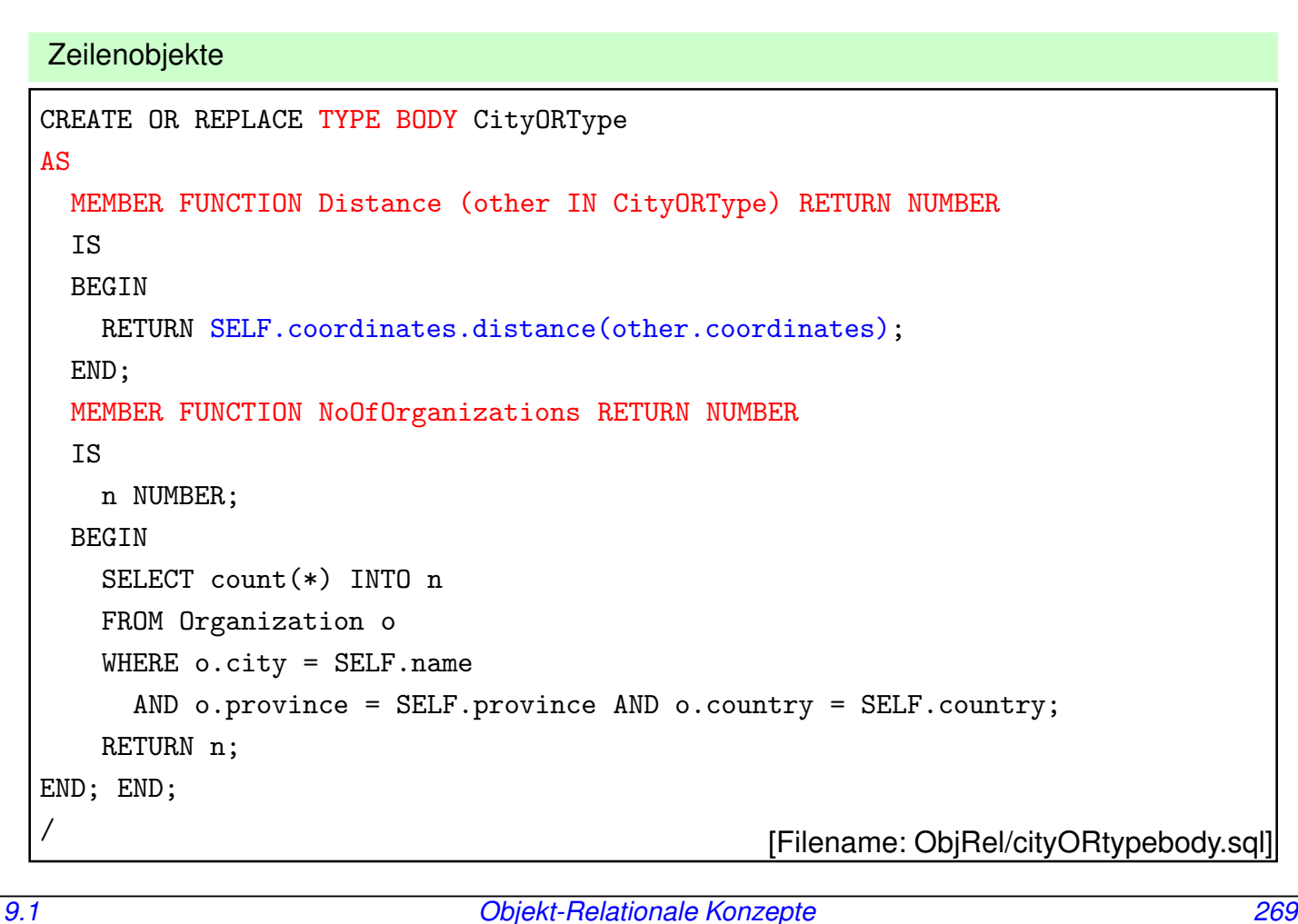

#### *Praktikum: Datenbankprogrammierung in SQL/ORACLE*

### **OBJEKTTABELLEN: ZEILENOBJEKTE**

- der (ggf. mehrspaltige) Primärschlüssel wird als Tabellenbedingung angegeben,
- Die Fremdschlüsselbedingung auf die relationale Tabelle *Country* wird ebenfalls als Tabellenbedingung angegeben:

```
CREATE TABLE ORCity OF CityORType
  ( PRIMARY KEY (Name, Province, Country),
   FOREIGN KEY (Country) REFERENCES Country(Code));
```
• Objekte werden unter Verwendung des Objektkonstruktors ‹object-datatype› in Objekttabellen eingefügt.

```
INSERT INTO ORCity
SELECT CityORType
  ( Name, Province, Country, Population,
```

```
GeoCoord(Latitude, Longitude))
```
FROM City;

[Filename (beides zusammen): ObjRel/cityORtable.sql]

#### Verwendung von Objekttabellen

#### Auslesen und Ändern von Attributwerten wie bekannt

• Auslesen:

SELECT Name FROM ORCity; SELECT \* FROM ORCity;

• Ändern:

UPDATE ORCity cty SET coordinates = NULL WHERE cty.coordinates.latitude IS NULL;

Methodenaufrufe wie erwartet

```
SELECT Name, c.NoOfOrganizations() FROM ORCity c
WHERE c.NoOfOrganizations() > 0;
```
*9.1 Objekt-Relationale Konzepte 271*

#### *Praktikum: Datenbankprogrammierung in SQL/ORACLE*

#### Funktionen auf Objekten

- ... Verwendung von Objekten als *Objektinstanzen* oder als *Objektreferenzen*
	- *Objektinstanzen* bestehen aus ihren Feldern, sie haben keine Identität;
	- *Referenzen* sind Referenzen auf Objekte:
	- SELECT \* und SELECT ‹attrname› wie bisher,
	- SELECT <var> FROM <o-tablename> <var> ist nicht erlaubt. Mit der SQL-Variable <var> kann man nur Pfadausdrücke bilden, oder Funktionen darauf anwenden.
	- SELECT cty FROM ORCity cty ist nicht erlaubt, Pfadausdrücke cty.name etc. sind erlaubt.
	- SELECT VALUE(‹var›): *Objektinstanz*,
	- SELECT REF(‹var›): *Referenz* auf das Objekt
	- (beide natürlich nur auf Zeilenobjekte anzuwenden, denn nur solche können an eine ‹var› gebunden sein, Spaltenobjekte bekommt man nur mit Pfadausdrücken, und bei denen braucht man diese Funktionen nicht).

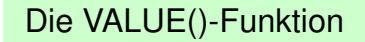

#### VALUE (‹var›)

selektiert eine *Objektinstanz*

SELECT VALUE(cty)

FROM ORCity cty; **VALUE**(Cty)(Name, Province, Country, Population, Coordinates(Latitude, Longitude)) CityORType('Berlin', 'Berlin', 'D', 3472009, GeoCoord(52, 13)) CityORType('Bonn', 'Nordrh.-Westf., 'D', 293072, GeoCoord(50, 8)) CityORType('Stuttgart', 'Baden-Württ., 'D', 588482, GeoCoord(49, 9)) :

*9.1 Objekt-Relationale Konzepte 273*

*Praktikum: Datenbankprogrammierung in SQL/ORACLE*

#### Verwendung von VALUE

- Objekte als Argumente einer Methode (siehe nächste Folie),
- Wenn man zwei Objekte mit VALUE $(\langle var_1 \rangle)$  = VALUE $(\langle var_1 \rangle)$ vergleicht, werden die einzelnen Attributwerte verglichen. NULLwerte sind dabei weder gleich noch ungleich!
- Zuweisung eines Objektes mit einem SELECT INTO-Statement an eine PL/SQL-Variable

```
set serveroutput on;
DECLARE c cityORtype;
BEGIN
  SELECT VALUE(cty) INTO c
 FROM ORcity cty
  WHERE name='Berlin';
dbms_output.put_line(c.name);
END;
/
```
Die REF()-Funktion

REF (‹var›)

- eine *Referenz* auf das Objekt, die im Prinzip äquivalent zu dessen OID ist
- kann bei *objektorientierter Modellierung* (Siehe Abschnitt 282) als Wert einer REF(‹type›)-Spalte verwendet werden,
- kann zur Überprüfung von Objektgleichheit verwendet werden

```
SELECT cty1.Name, cty2.Name,
  cty1.coordinates.Distance(cty2.coordinates)
FROM ORCity cty1, ORCity cty2
WHERE NOT REF(cty1) = REF(cty2);
```

```
SELECT cty1.Name, cty2.Name,
  cty1.Distance(VALUE(cty2))
FROM ORCity cty1, ORCity cty2
WHERE NOT REF(cty1) = REF(cty2);
```
(wenn in der WHERE-Klausel "VALUE" anstatt "REF" verwendet würde, würden alle Städte mit Population NULL mit sich selbst als "nicht nachgewiesenermaßen ungleich" gesehen und ausgegeben werden)

*9.1 Objekt-Relationale Konzepte 275*

#### *Praktikum: Datenbankprogrammierung in SQL/ORACLE*

## **9.1.3** ORDER**- und** MAP**-Methoden**

- Objekttypen besitzen im Gegensatz zu den Datentypen NUMBER und VARCHAR keine inhärente Ordnung.
- Ordnung auf Objekten eines Typs kann über dessen funktionale Methoden definiert werden.
- Für jeden Objekttyp eine MAP FUNCTION oder eine ORDER FUNCTION.

MAP**-Funktion:** (Betragsfunktion)

- keine Parameter,
- bildet jedes Objekt auf eine Zahl ab.
- Lineare Ordnung auf dem Objekttyp, "Betragsfunktion"
- sowohl für Vergleiche <, > und BETWEEN, als auch für ORDER BY verwendbar.

ORDER**-Funktion:** (vgl. Methode compareTo(other) des "Comparable" Interfaces in Java)

- besitzt *ein* Argument desselben Objekttyps das mit dem Hostobjekt verglichen wird.
- Damit sind ORDER-Funktionen für Vergleiche <, > geeignet, im allgemeinen aber nicht unbedingt für Sortierung.
- MAP- und ORDER-Funktionen dürfen *keinen Datenbankzugriff* enthalten.

```
MAP-Methoden: Beispiel
MAP-Methode auf GeoCoord:
CREATE OR REPLACE TYPE BODY GeoCoord
AS
 :
MAP MEMBER FUNCTION Distance_Greenwich RETURN NUMBER
  IS
 BEGIN
  RETURN SELF.Distance(GeoCoord(51.5, 0));
 END;
END;
/
SELECT Name, cty.coordinates.latitude, cty.coordinates.longitude,
       cty.coordinates.Distance_Greenwich()
FROM ORCity cty
WHERE NOT coordinates IS NULL
ORDER BY coordinates; [File name: ObjRel/orderby.sql]
```
*9.1 Objekt-Relationale Konzepte 277*

#### *Praktikum: Datenbankprogrammierung in SQL/ORACLE*

#### ORDER**-METHODEN**

- Vergleich von SELF mit einem anderen Objekt desselben Typs, das formal als Parameter angegeben wird.
- Ergebnis: NUMBER
	- **–** x < 0 falls SELF < Parameter,
	- **–** 0 (Gleichheit), oder
	- $x > 0$  falls SELF > Parameter.
- Mit

```
SELECT ...
FROM ‹tablename› x
ORDER BY VALUE(x)
```
werden die Ausgabeobjekte paarweise verglichen und entsprechend der ORDER-Methode geordnet.

• Ein Beispiel hierfür ist die Erstellung der Fussball-Bundesligatabelle: Ein Verein wird vor einem anderen plaziert, wenn er mehr Punkte hat. Bei Punktgleichheit entscheidet die Tordifferenz. Ist auch diese dieselbe, so entscheidet die Anzahl der geschossenen Tore (vgl. Aufgabe).

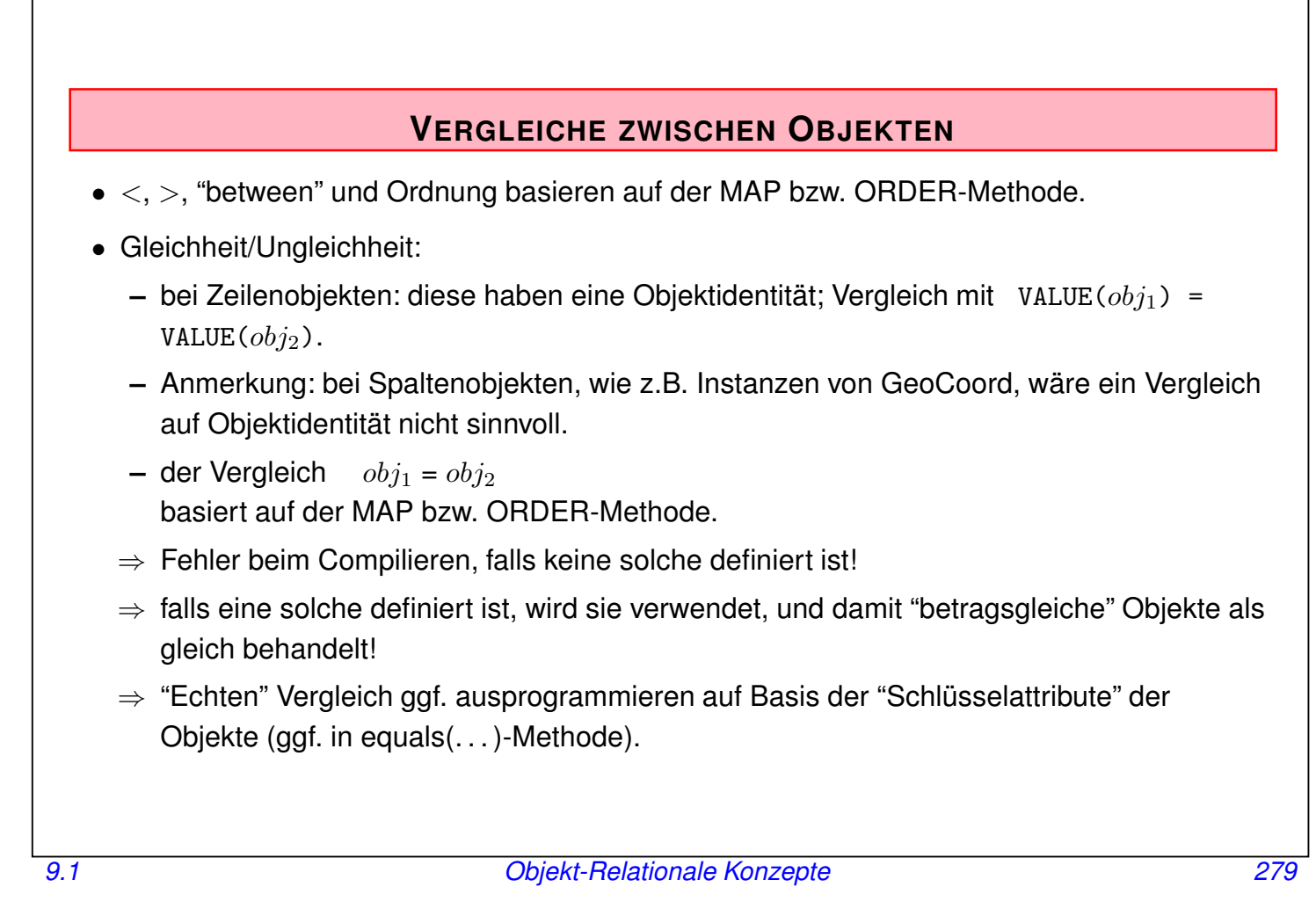

*Praktikum: Datenbankprogrammierung in SQL/ORACLE*

## **9.1.4 Objektrelationale Modellierung: Zusammenfassung**

- Objekte anstatt Tupel oder Attributwerte
- Anfragen praktisch unverändert gegenüber rein relationaler DB (insb. Beziehungen weiterhin über Schlüssel/Fremdschlüssel und Join-basierte Anfragen)
- zusätzlich Methoden, Ordnungsmethoden.

## **BEISPIEL/AUFGABE**

(wird auf Folie 293 analog ausprogrammiert)

- City, Country, Organization als Objekttypen und -tabellen
- Komfortablere Methoden: Mitgliedschaften werden über Methoden eingetragen und abgefragt (ohne Berücksichtigung der Arten der Mitgliedschaft):

organization.isMember(carcode) country.isMemberIn(org-abbrev) organization.makeMember(carcode) country.makeMemberIn(org-abbrev)

Interne Implementierung z.B. über die bekannte Tabelle isMember.

Hinweis: Boolesche Anfragen der Art "Ist x Mitglied in  $y$ " sind damit möglich. Es ist jedoch keine Methode "alle Mitglieder von  $y$  möglich – diese müsste eine Relation bzw. Menge zurückgeben.

• ... man kann aber diese Implementierung dann auch beliebig ändern.

*9.1 Objekt-Relationale Konzepte 281*

*Praktikum: Datenbankprogrammierung in SQL/ORACLE*

## **9.2 Objektorientierte Modellierung**

bisher: Datentypen im wesentlichen zur Bereitstellung von spezialisiertem Verhalten:

- Built-in: DATE
- zusammengesetzt: Geo-Koordinaten
- Geschachtelte Tabellen (parametrisierter Datentyp)
- benutzerdefinierte Objekttypen
- Grundlage für Datentypen wie XMLType etc.

#### Objektorientierte Modellierung

Geht über die Nutzung als "Datentypen" hinaus ...

- ... zu Modellierungsaspekten:
- Spezialisierung: Klassenhierarchie; Subtypen als Spezialisierung allgemeiner Typen.
- Objekt-Identität und Referenzen auf Objekte als Werte von Attributen zum Ausdrücken von Beziehungen,
- Objekte: *Wertattribute* und *Referenzattribute*.
- Anfragen durch Navigation etc.  $(\Rightarrow$  unsymmetrisch)

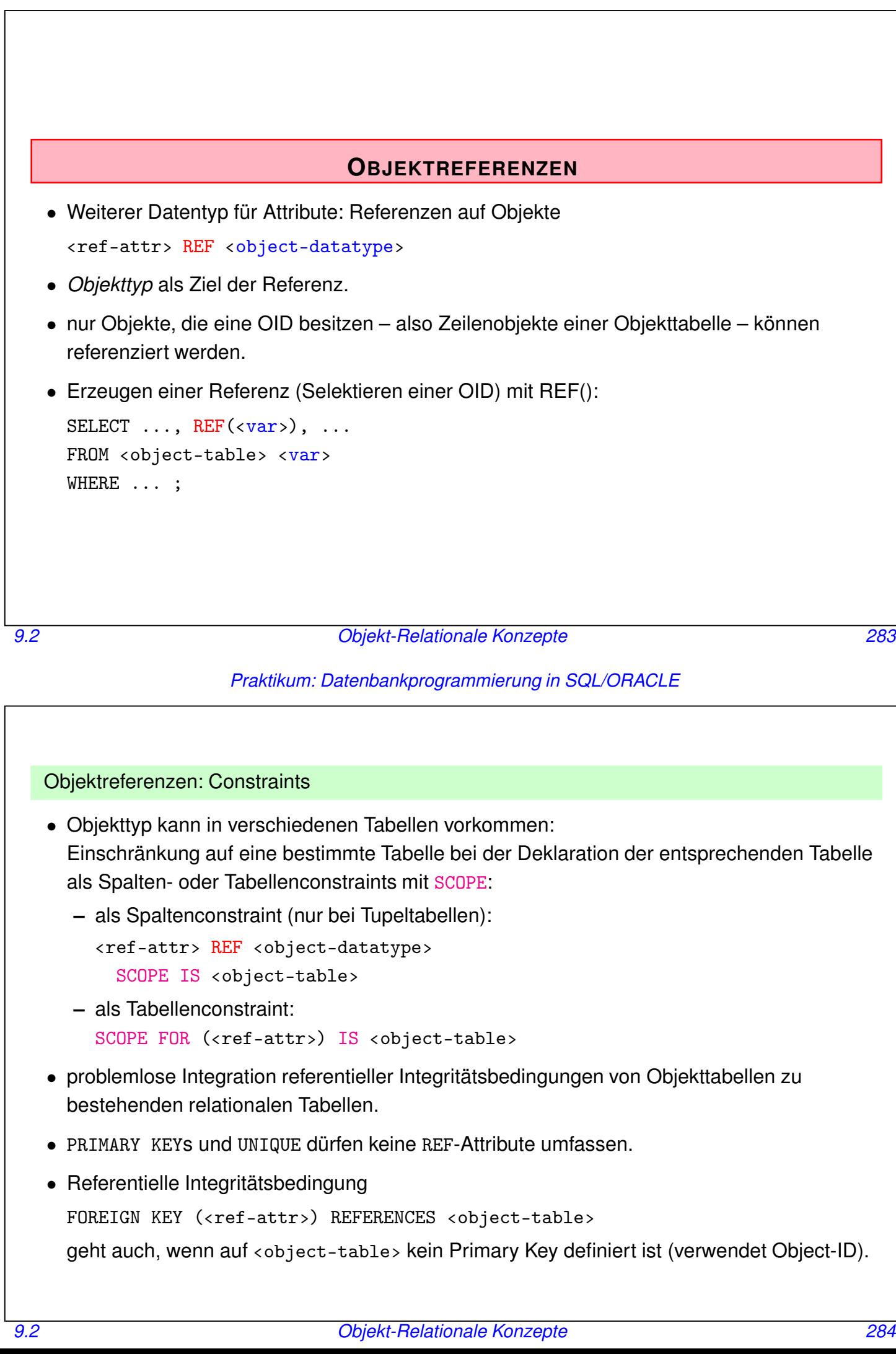

*Praktikum: Datenbankprogrammierung in SQL/ORACLE*

```
Beispiel: Objekttyp Organization
```

```
CREATE TYPE Member_Type AS OBJECT
 (Country VARCHAR2(4),
 Type VARCHAR2(60));
/
CREATE TYPE Member_List_Type AS
TABLE OF Member_Type;
/
CREATE OR REPLACE TYPE Organization_Type AS OBJECT
  ( Name VARCHAR2(80),
    Abbrev VARCHAR2(12),
   Members Member_List_Type,
   Established DATE,
   hasHqIn REF CityORType,
   MEMBER FUNCTION isMember (the_country IN VARCHAR2) RETURN VARCHAR2,
    -- EU.isMember('SLO') = 'membership applicant'
   MEMBER FUNCTION people RETURN NUMBER,
   MEMBER FUNCTION numberOfMembers RETURN NUMBER,
   MEMBER PROCEDURE addMember (the_country IN VARCHAR2, the_type IN VARCHAR2));
/
                                                                [Filename: Obj/org-type.sql]
```
*9.2 Objekt-Relationale Konzepte 285*

*Praktikum: Datenbankprogrammierung in SQL/ORACLE*

Beispiel: Objekttyp *Organization*

CREATE TABLE Organization\_ObjTab OF Organization\_Type

( Abbrev PRIMARY KEY,

SCOPE FOR (hasHqIn) IS ORCity)

NESTED TABLE Members STORE AS Members\_nested;

• Type Body noch nicht definiert. Erstmal nur mit einem Objekt als Beispiel:

Einfügen unter Verwendung des Objektkonstruktors:

INSERT INTO Organization\_ObjTab VALUES (Organization\_Type('European Community', 'EU', Member\_List\_Type(), NULL, NULL));

Setzen des Referenzattributes *hasHqIn*:

```
UPDATE Organization_ObjTab
SET hasHqIn =( SELECT REF(cty)
   FROM ORCity cty
   WHERE Name = 'Brussels' AND Province = 'Brabant' AND Country = 'B')
WHERE Abbrev = 'EU; [File name (alles zusammen): Obj/org-table.sql]
```
## **SELEKTION VON OBJEKTATTRIBUTEN**

• Wertattribute

SELECT Name, Abbrev, Members FROM Organization\_ObjTab;

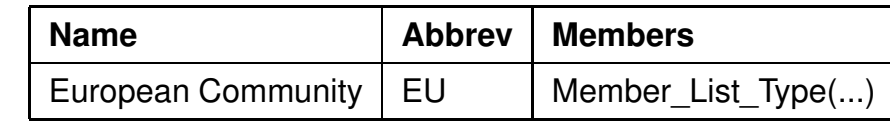

• Referenzattribute: SELECT ‹ref-attr-name› und Pfadausdrücke die mit einem solchen enden liefern die *Objektreferenz* (die als OID dient):

SELECT Name, Abbrev, hasHqIn FROM Organization\_ObjTab;

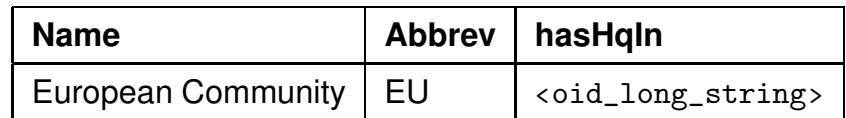

• DEREF(‹oid›) liefert die zugehörige Objekt*instanz*: (VALUE(‹var›) kann man nicht auf einen Pfadausdruck anwenden)

SELECT Abbrev, DEREF(hasHqIn) FROM Organization\_ObjTab;

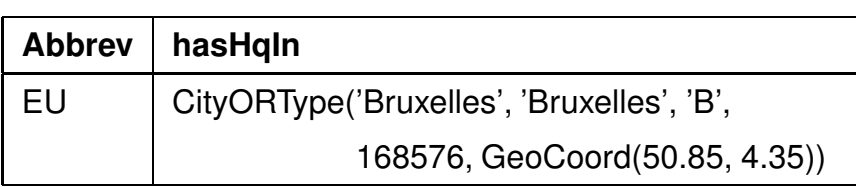

*9.2 Objekt-Relationale Konzepte 287*

*Praktikum: Datenbankprogrammierung in SQL/ORACLE*

## **VERWENDUNG VON REFERENZATTRIBUTEN**

• Attribute und Methoden eines referenzierten Objekts werden durch *Pfadausdrücke* der Form

SELECT ‹ref-attr-name›.‹attr-name›

adressiert ("*navigierender Zugriff*").

• Aliasing mit einer Variablen ist notwendig um den Pfadausdruck eindeutig zu machen:

SELECT Abbrev, org.hasHqIn.name FROM Organization\_ObjTab org;

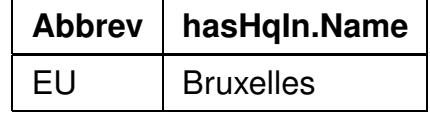

• Auch erlaubt:

SELECT name, DEREF(hasHqIn).name FROM Organization\_ObjTab;

Die Funktionen VALUE, REF, DEREF

Mit REF und DEREF lässt sich VALUE ersetzen:

SELECT VALUE(org) FROM Organization\_ObjTab org;

und

SELECT DEREF(REF(org)) FROM Organization\_ObjTab org;

## **ZYKLISCHE REFERENZEN**

Die Modellierung als Objektgraph (d.h., Beziehungen nicht durch Tabellen, sondern als Objektreferenzen) führt oft zu Zyklen:

- City\_Type: country REF Country\_Type
- Country\_Type: capital REF City\_Type
- Deklaration jedes Datentypen benötigt bereits die Definition des anderen.
- Definition von *unvollständigen* Typen "Forward-Deklaration":

CREATE TYPE ‹name›; /

• wird später durch eine komplette Typdeklaration ergänzt.

*9.2 Objekt-Relationale Konzepte 289*

#### *Praktikum: Datenbankprogrammierung in SQL/ORACLE*

#### Unvollständige Datentypen

Unvollständige Datentypen können nur zur Definition von *Referenzen* auf sie benutzt werden, nicht zur Definition von Spalten oder in geschachtelten Tabellen:

```
CREATE OR REPLACE TYPE City_type;
 /
  • Die Nutzung in Referenzen ist damit erlaubt:
 CREATE TYPE city_list AS TABLE OF REF City_type;
 /
 CREATE OR REPLACE TYPE Country_Type AS OBJECT
   ( Name VARCHAR2(50),
     Code VARCHAR2(4),
     Capital REF City_Type);
                               • Die direkte Nutzung wäre erst erlaubt, wenn Ci-
                                 ty type komplett ist:
                                 CREATE TYPE city_list_2 AS TABLE OF City_type;
                                 / – waere eine Tabelle von City-Objekten
                                 CREATE OR REPLACE TYPE Country_Type_2 AS OBJECT
                                   ( Name VARCHAR2(50),
                                     Code VARCHAR2(4),
                                     Capital City_Type);
                                 / – Capital waere ein Spaltenobjekt
9.2 Objekt-Relationale Konzepte 290
```
/

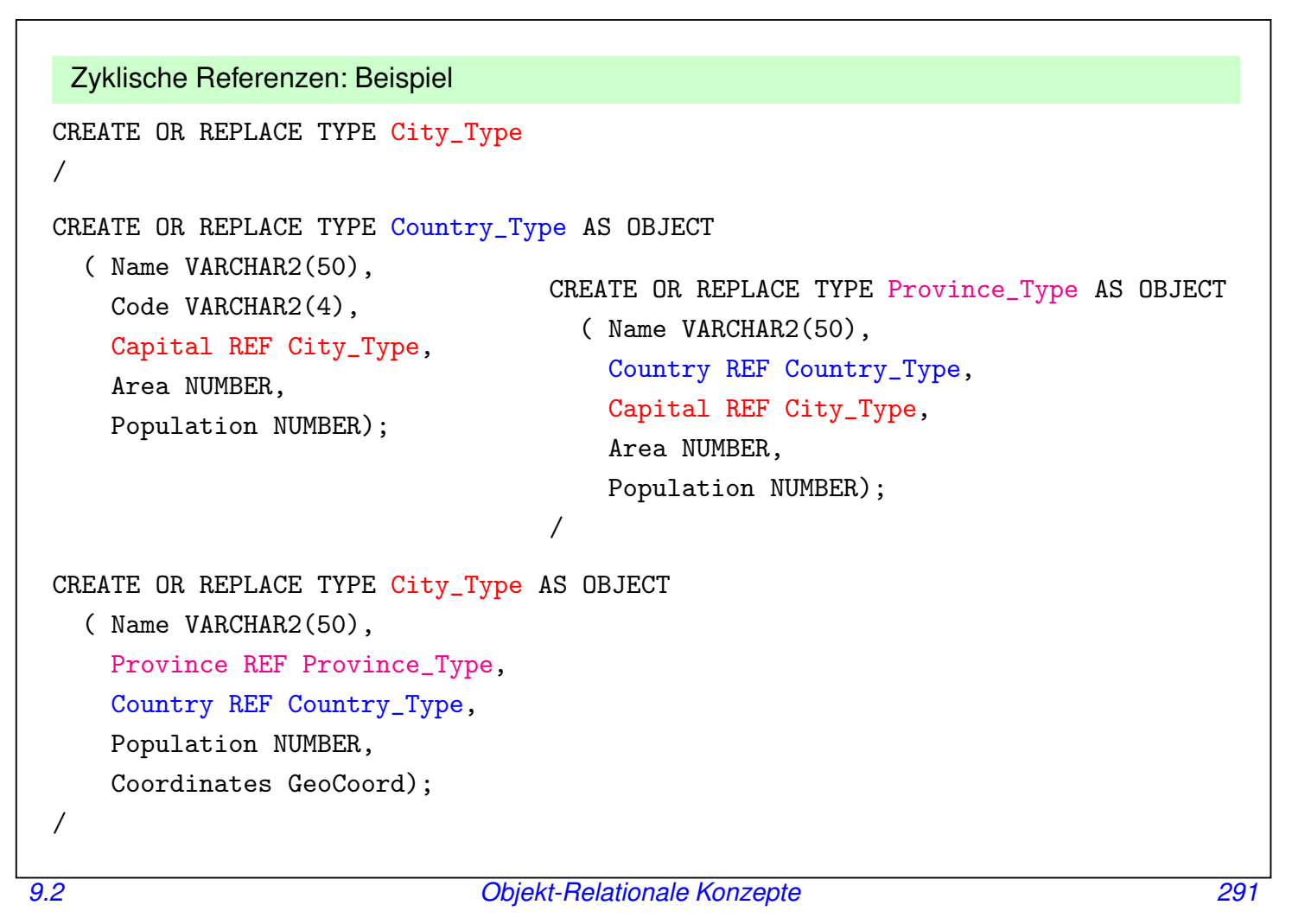

*Praktikum: Datenbankprogrammierung in SQL/ORACLE*

### **OBJEKTORIENTIERUNG: MODELLIERUNGSASPEKTE**

- Beziehungen durch Referenzattribute,
- Anfragen per Navigation (anstatt Join),
- können nur in einer Richtung verfolgt werden,
- erfordert also ggf. doppelte Speicherung,
- müssen dann auf beiden Seiten separat konsistent gehalten werden.

#### Beispiel/Aufgabe

- City, Country, Organization als Objektgraph
- Beziehungen immer über Methoden behandeln:

organization.isMember(carcode) country.isMemberIn(org-abbrev) organization.makeMember(carcode) country.makeMemberIn(org-abbrev)

• Interne Implementierung von z.B. Mitgliedschaften wie oben als Collection von Referenzen, oder über die bekannte Tabelle isMember.

## **9.3 Methoden: Funktionen und Prozeduren**

TYPE BODY enthält die Implementierungen der Methoden in PL/SQL

Anpassung von PL/SQL an Objektrelationale Features

- PL/SQL unterstützt keine Navigation entlang Pfadausdrücken (in SQL ist es erlaubt).
- Jede MEMBER METHOD besitzt einen *impliziten* Parameter SELF, der das jeweilige Host-Objekt referenziert.
- Tabellenwertige Attribute können innerhalb PL/SQL wie PL/SQL-Tabellen behandelt werden:

Built-in Methoden für Collections (PL/SQL-Tabellen) können auch auf tabellenwertige Attribute angewendet werden:

‹attr-name›.COUNT: Anzahl der in der geschachtelten Tabelle enthaltenen Tupel Verwendung in in PL/SQL eingebetteten SQL-Statements – z.B. SELECT ‹attr›.COUNT – nicht erlaubt.

• Weitere Erweiterung: Java (siehe Folie 340).

*9.3 Objekt-Relationale Konzepte 293*

*Praktikum: Datenbankprogrammierung in SQL/ORACLE*

#### Member-Methods: Beispiel

```
CREATE OR REPLACE TYPE BODY Organization_Type IS
MEMBER FUNCTION isMember (the_country IN VARCHAR2)
 RETURN VARCHAR2
IS
BEGIN
  IF SELF.Members IS NULL OR SELF.Members.COUNT = 0
   THEN RETURN 'no'; END IF;
 FOR i in 1 .. Members. COUNT
 LOOP
   IF the_country = Members(i).country
      THEN RETURN Members(i).type; END IF;
 END LOOP;
 RETURN 'no';
END; (bitte umblättern)
```

```
Member-Methods: Beispiel (Forts.)
```

```
MEMBER FUNCTION people RETURN NUMBER IS
p NUMBER;
BEGIN
 SELECT SUM(population) INTO p
 FROM Country ctry
 WHERE ctry.Code IN
 ( SELECT Country
   FROM THE (SELECT Members
                FROM Organization_ObjTab org
                WHERE org.Abbrev = SELF.Abbrev);
 RETURN p;
END;
MEMBER FUNCTION numberOfMembers RETURN NUMBER
IS
BEGIN
 IF SELF.Members IS NULL THEN RETURN 0; END IF;
 RETURN Members.COUNT;
END; (bitte umblättern)
```
*9.3 Objekt-Relationale Konzepte 295*

*Praktikum: Datenbankprogrammierung in SQL/ORACLE*

Member-Methods: Beispiel (Forts.)

```
MEMBER PROCEDURE addMember (the_country IN VARCHAR2, the_type IN VARCHAR2) IS
BEGIN
  IF NOT SELF.isMember(the_country) = 'no'
   THEN RETURN; END IF;
 IF SELF.Members IS NULL THEN
   UPDATE Organization_ObjTab
   SET Members = Member_List_Type()
   WHERE Abbrev = SELF.Abbrev;
 END IF;
  INSERT INTO
 THE (SELECT Members
   FROM Organization_ObjTab org
   WHERE org.Abbrev = SELF.Abbrev)
 VALUES (the_country, the_type);
END;
END;
/
                           [Filename: Obj/orgs-type-body.sql]
```
• FROM THE(SELECT ...) kann nicht durch FROM SELF.Members ersetzt werden (PL/SQL vs. SQL).

## **METHODENAUFRUFE**

#### Funktionen

- MEMBER FUNCTIONS können in SQL und PL/SQL durch ‹object›.‹function›(‹argument-list›) selektiert werden.
- parameterlose Funktionen: ‹object›.‹function›()
- aus SQL: <object> ist durch einen Pfadausdruck mit Alias gegeben.

```
SELECT Name, org.isMember('D')
 FROM Organization_ObjTab org
 WHERE NOT org.isMember('D') = 'no';
```
(noch ist die Tabelle aber nicht sinnvoll gefüllt ...)

#### Prozeduren

- MEMBER PROCEDURES können nur aus PL/SQL mit ‹objekt›.‹procedure›(‹argument-list›) aufgerufen werden.
- ⇒ freie Prozeduren in PL/SQL als *Wrapper*, um MEMBER PROCEDURES aufzurufen

*9.3 Objekt-Relationale Konzepte 297*

#### *Praktikum: Datenbankprogrammierung in SQL/ORACLE*

Beispiel: Freie Prozedur als Wrapper eines Objektmethodenaufruf

```
CREATE OR REPLACE PROCEDURE makeMember
  (the_org IN VARCHAR2, the_country IN VARCHAR2, the_type IN VARCHAR2)
IS
 n NUMBER;
 x Organization_Type;
BEGIN
 SELECT COUNT(*) INTO n
   FROM Organization_ObjTab
   WHERE Abbrev = the_org;
  IF n = 0THEN INSERT INTO Organization_ObjTab
   VALUES(Organization_Type(NULL, the_org, Member_List_Type(), NULL, NULL));
 END IF;
 SELECT VALUE(org) INTO x
   FROM Organization_ObjTab org
   WHERE Abbrev = the_org;
  IF x.isMember(the_country)='no' THEN x.addMember(the_country, the_type);
 END IF;
END;
/
                                                             [Filename: Obj/makemember.sql]
                                   EXECUTE makeMember('EU', 'USA', 'special member');
                                   EXECUTE makeMember('XX', 'USA', 'member');
```
#### Beispiel: Füllen der Objekttabelle

Übertragung des Datenbestandes aus den relationalen Tabellen *Organization* und *isMember* in die Objekttabelle *Organization\_ObjTab*:

```
INSERT INTO Organization_ObjTab
  (SELECT Organization_Type (Name, Abbreviation, NULL, Established, NULL)
  FROM Organization);
CREATE OR REPLACE PROCEDURE Insert_All_Members IS
BEGIN
 FOR mship IN (SELECT * FROM isMember)
 LOOP makeMember(mship.organization, mship.country, mship.type);
 END LOOP;
END;
 /
EXECUTE Insert_All_Members;
UPDATE Organization_ObjTab org
SET hasHqIn =( SELECT REF(cty)
    FROM ORCity cty, Organization old
    WHERE org. Abbrev = old. Abbreviation
    AND cty.Name = old.City AND cty.Province = old.Province AND cty.Country = old.Country);
[Filename: Obj/fill-organizations.sql]
```
*9.3 Objekt-Relationale Konzepte 299*

#### *Praktikum: Datenbankprogrammierung in SQL/ORACLE*

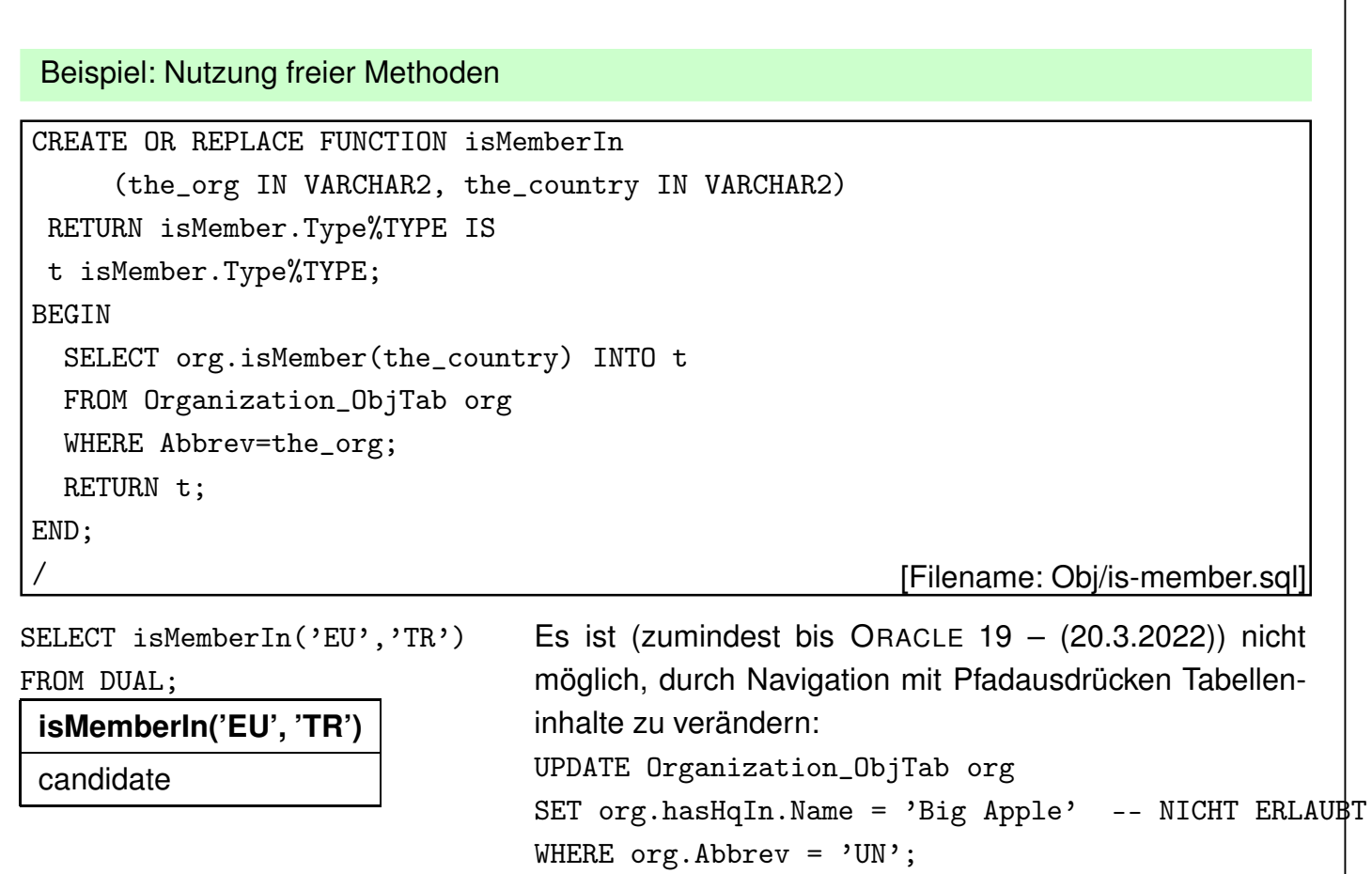

## **MODELLIERUNG VS. IMPLEMENTIERUNG**

- Das Beispiel illustriert Objektmethoden und ihre Anbindung durch freie Methoden am *objektorientierten* Szenario:
	- **–** Headquarter als Referenz,
	- **–** Mitglieder als geschachtelte Tabelle,
- man kann dieselben Methoden auch mit einer *objektrelationalen* Tabelle OROrganization, und Ablegen der Mitgliedschaften in der Relation isMember implementieren (Aufgabe).
- ⇒ für den Benutzer bleiben die freien Methoden dieselben.

*9.3 Objekt-Relationale Konzepte 301*

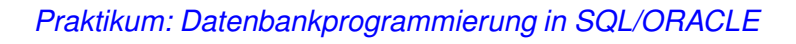

## **9.4 Klassenhierarchie und Vererbung**

(Dieser Abschnitt ist optional)

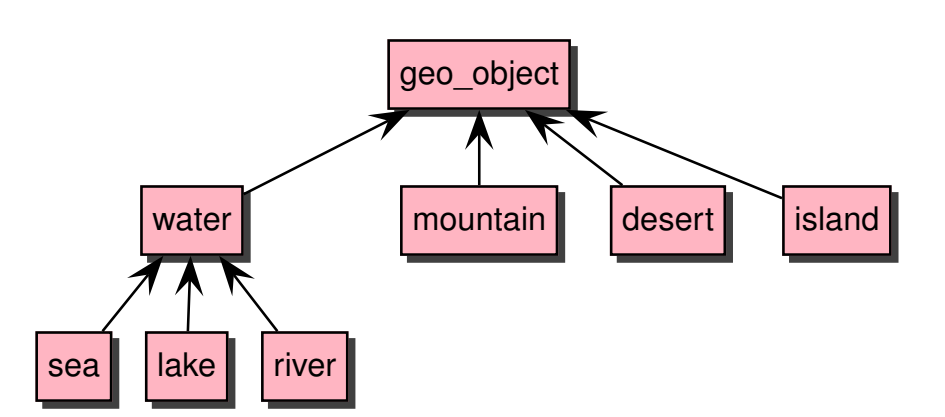

## **KLASSENHIERARCHIE UND VERERBUNG**

- seit ORACLE 9i
- Typhierarchie:
- Subtyp: abgeleitet von einem Elterntyp
- Vererbung: Verbindung zwischen Subtypen und ihren Obertypen in einer Typhierarchie
- Subtypen: "Spezialisierung"
	- **–** hinzufügen neuer Attribute und Methoden
	- **–** overriding (Überschreiben) von geerbten Methoden
- Spezielle Eigenschaften von Klassen: abstrakte (NOT INSTANTIABLE) und finale (FINAL) Klassen
- abstrakte Klassen können abstrakte Methoden (NOT INSTANTIABLE) haben
- Klassen können finale Methoden haben: diese können in Subklassen nicht überschrieben werden

*9.4 Objekt-Relationale Konzepte 303*

*Praktikum: Datenbankprogrammierung in SQL/ORACLE*

## **ERZEUGEN VON SUBTYPEN**

```
Abstrakte Klasse für geographische Objekte
(die alle einen Namen besitzen):
CREATE OR REPLACE TYPE geo_object_type AS OBJECT (
   name VARCHAR2(50),
   MEMBER FUNCTION get_name RETURN VARCHAR2,
   NOT INSTANTIABLE MEMBER FUNCTION set_name RETURN VARCHAR2
  )
 NOT INSTANTIABLE -- DEFAULT: INSTANTIABLE
 NOT FINAI; - DEFAUI.T; FINAI.
/
CREATE OR REPLACE TYPE BODY geo_object_type IS
 MEMBER FUNCTION get_name RETURN VARCHAR2
 IS BEGIN RETURN name; END;
  -- no implementation for set_name (to be class-specific)
 END;
/
```
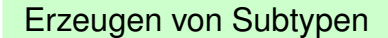

```
CREATE OR REPLACE TYPE water_type
  UNDER geo_object_type (
  MEMBER FUNCTION bla RETURN NUMBER
  -- empty derivation not allowed in current version
  \lambdaNOT FINAL
  NOT INSTANTIABLE;
/
 • + Angabe eines TYPE BODY, der bla implementiert.
```
#### *9.4 Objekt-Relationale Konzepte 305*

#### *Praktikum: Datenbankprogrammierung in SQL/ORACLE*

#### Erzeugen von Subtypen

- finale Klassen für Meere, Seen und Flüsse etc.
- müssen alle bis jetzt nicht implementierten Methoden anbieten
- erfordert OVERRIDING

```
CREATE OR REPLACE TYPE sea_type
 UNDER water_type (
 depth NUMBER,
 OVERRIDING
       MEMBER FUNCTION set_name RETURN VARCHAR2,
  [OVERRIDING -- optional
       MEMBER FUNCTION bla RETURN NUMBER]
  )
  INSTANTIABLE;
/
```
- + Angabe eines TYPE BODY, der set\_name implementiert.
- optional kann man auch bla überschreiben.
- analog für Meere, Flüsse, Berge, Inseln und Wüsten.

## **TABELLEN ÜBER ALLGEMEINEN KLASSEN**

• eine Tabelle für alle geographischen Objekte

```
CREATE TABLE geo_obj OF geo_object_type;
INSERT INTO geo_obj
 SELECT sea_type(name, depth) FROM sea;
INSERT INTO geo_obj
 SELECT lake_type(name, area) FROM lake;
INSERT INTO geo_obj
 SELECT river_type(name, NULL, NULL, NULL, length)
 FROM river;
INSERT INTO geo_obj
 SELECT mountain_type(name, elevation, coordinates)
 FROM mountain;
INSERT INTO geo_obj
 SELECT desert_type(name, area) FROM desert;
INSERT INTO geo_obj
 SELECT island_type(name, islands, area, coordinates)
 FROM island;
```
*9.4 Objekt-Relationale Konzepte 307*

*Praktikum: Datenbankprogrammierung in SQL/ORACLE*

#### Anfragen an Tabellen über allgemeinen Klassen

- die Tabelle geo\_obj ist eine Kollektion von Objekten der Klasse geo\_obj\_type (abstrakt)
- enthält Instanzen der finalen Subklassen, z.B. Flüsse und Berge.
- Substituierbarkeit:

"Ein Objekt eines Typs  $t$  kann überall auftreten, wo ein Objekt eines Obertyps von  $t$ erwartet wird"

- **–** Zeilenobjekte in Objekttabellen
- **–** Spaltenobjekte (objektwertige Attribute)
- **–** Referenzattribute
- **–** Argumente und Rückgabewerten von Methoden
- select name from geo obj; da alle geo\_objects einen Namen haben.

Anfragen an klassenspezifische Eigenschaften • Kollektion von Instanzen einer abstrakten Klasse • Auswahl der Objekte einer speziellen Subklasse • Verwendung von klassenspezifischen Eigenschaften • ähnlich wie in C++/Java: Typumwandlungen Speziellste Klassenzugehörigkeit • SYS\_TYPEID(‹object›) ergibt die ID der speziellsten Klasse, zu der ein Objekt gehört • herausfinden des Klassennamens in all\_types SELECT type\_name, typeid, supertype\_name FROM all\_types WHERE typeid =  $(SELECT SYSTEM()$ FROM geo\_obj x WHERE name='Llullaillaco'); **type\_name typeid supertype\_name** mountain 08 geo object

*9.4 Objekt-Relationale Konzepte 309*

*Praktikum: Datenbankprogrammierung in SQL/ORACLE*

## **TYPTESTS**

- ‹object› IS OF(‹type›) testet ob ‹object› vom Typ ‹type› ist.
- normalerweise testet man Zugehörigkeit zu einem Subtyp des für die Tabelle bekannten Typs.
- Ausgeben aller Namen von Bergen:

```
SELECT x.name
FROM geo_obj x
WHERE value(x) IS OF (mountain_type);
```
• wie bekommt man die Namen und die Höhe?

```
SELECT x.name, x.elevation
ist nicht erlaubt
(geo_objects haben keine Höhe!)
```
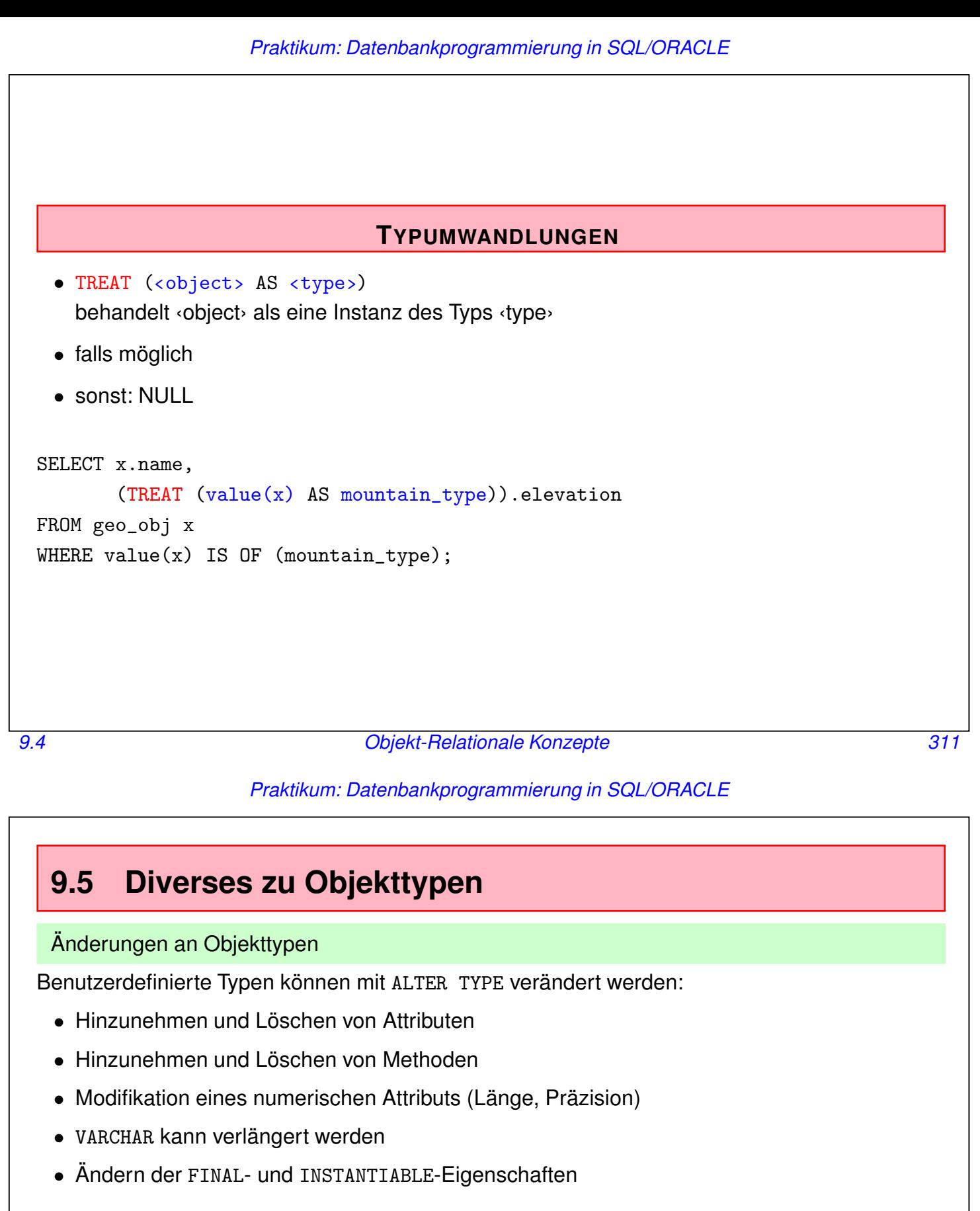

#### ALTER TYPE ‹type›

```
ADD ATTRIBUTE ‹name› ‹datatype›,
DROP ATTRIBUTE ‹name›,
MODIFY ATTRIBUTE ‹name› ‹datatype›,
ADD MEMBER FUNCTION/PROCEDURE ‹method-spec›
     -- dann CREATE TYPE BODY neu machen!
DROP MEMBER FUNCTION/PROCEDURE ‹method-spec›
‹options›
```
## **ÄNDERUNG VON TYPDEFINITIONEN: ABHÄNGIGKEITEN**

Objekttypen-Definitionen und Referenzattribute erzeugen einen Graphen, der dem von Fremdschlüsseldefinitionen erzeugten ähnlich ist.

- Abhängige Schemaobjekte, die einen Typ referenzieren sind z.B.:
	- **–** Tabellen
	- **–** Typen, insb. Subtypen
	- **–** PL/SQL: Prozeduren, Funktionen, Trigger
	- **–** Views, Objekt-Views
- Veränderungen: ALTER TYPE
- Propagieren von Änderungen: CASCADE
- Compilierbare abhängige Datenbankobjekte (PL/SQL, Sichten, . . . ): INVALIDATE werden als *invalid* markiert und bei der nächsten Benutzung neu compiliert.
- Tabellen: neue Attribute werden mit NULLwerten initialisiert.

Die Datenbank muss nach Typveränderungen revalidiert werden (siehe Handbücher).

*9.5 Objekt-Relationale Konzepte 313*

*Praktikum: Datenbankprogrammierung in SQL/ORACLE*

#### **INDEXE AUF OBJEKTATTRIBUTEN**

Indexe können auch auf Objektattributen erstellt werden:

```
CREATE INDEX ‹name›
```

```
ON ‹object-table-name›.‹attr›[.‹attr›]∗;
```
• Indexe können *nicht* über komplexen Attributen erstellt werden:

```
-- nicht erlaubt:
CREATE INDEX city_index
   ON City_ObjTab(coordinates);
```
• Indexe können über elementare Teilattribute eines komplexen Attributes erstellt werden:

```
CREATE INDEX city_index
```

```
ON City_ObjTab(coordinates.Latitude,
```
coordinates.Longitude);

• Funktions-basierte Indexe:

```
CREATE INDEX name ON
```

```
Organization_Obj_Tab (numberOfMembers);
```
arbeiten mit vorberechneten Werten.

## **ZUGRIFFSRECHTE AUF OBJEKTE**

Recht an Objekttypen:

GRANT EXECUTE ON ‹Object-datatype› TO ...

• bei der Benutzung eines Datentyps stehen vor allem die Methoden (u.a. die entsprechende Konstruktormethode) im Vordergrund.

*9.5 Objekt-Relationale Konzepte 315*

*Praktikum: Datenbankprogrammierung in SQL/ORACLE*

## **REFERENTIELLE INTEGRITÄT**

- Vgl. FOREIGN KEY ... REFERENCES ... ON DELETE/UPDATE CASCADE
- Veränderungen an Objekten: OID bleibt unverändert  $\rightarrow$  referentielle Integrität bleibt gewahrt.
- Löschen von Objekten: *dangling references* möglich.

Überprüfung durch

WHERE <ref-attribute> IS DANGLING

Verwendung z.B. in einem AFTER-Trigger:

```
UPDATE ‹table›
  SET <i>attributes</i> = NULLWHERE <attr> IS DANGLING;
```
## **9.6 Object-Views**

- maßgeschneiderte Object-Views mit sehr weitgehender Funktionalität
- **Legacy-Datenbanken:** Integration bestehender Datenbanken in ein "modernes"

objektorientiertes Modell:

*Objekt-Views* über relationale Ebene legen: *"Objekt-Abstraktionen"*

#### **Effizienz + Benutzerfreundlichkeit:**

Die relationale Repräsentation ist oft effizienter:

- Geschachtelte Tabellen intern als separate Tabellen gespeichert.
- $\bullet$   $n : m$ -Beziehungen: gegenseitige geschachtelte Tabellen notwendig.
- $\Rightarrow$  Definition eines relationalen Basisschemas mit Object-Views.

**Einfache Modifizierbarkeit:** CREATE OR REPLACE TYPE und ALTER TYPE nur sehr eingeschränkt

⇒ Veränderungen durch Neudefinition geeigneter Object-Views abfangen.

Häufige Empfehlung: Object Views mit geschachtelten Tabellen, Referenzen etc. auf Basis eines relationalen Grundschemas verwenden.

*9.6 Objekt-Relationale Konzepte 317*

#### *Praktikum: Datenbankprogrammierung in SQL/ORACLE*

## **OBJECT-VIEWS**

Benutzer führt seine Änderungen auf dem durch die Objektviews gegebenen externen Schema durch.

- enthalten Zeilenobjekte, d. h. hier werden neue Objekte *definiert*.
- Abbildung direkter Änderungen (INSERT, UPDATE und DELETE) durch INSTEAD OF-Trigger auf das darunterliegende Schema.
- Benutzer darf erst gar keine solchen Statements an das View stellen. Entsprechende Funktionalität durch Methoden der Objekttypen, die die Änderungen direkt auf den zugrundeliegenden Basistabellen ausführen.

**Syntax** 

- durch WITH OBJECT OID ‹attr-list› wird angegeben, wie die Objekt-ID berechnet wird werden soll.
- Verwendung von CAST und MULTISET.

```
CREATE [OR REPLACE] VIEW ‹name› OF ‹type›
```

```
WITH OBJECT OID (‹attr-list›)
```

```
AS ‹select-statement›;
```
• in ‹select-statement› wird *kein* Objektkonstruktor verwendet!

```
OBJECT VIEWS: Country
CREATE OR REPLACE TYPE Country_Type AS OBJECT
 (Name VARCHAR2(50),
 Code VARCHAR2(4),
 Capital REF City_Type,
  Area NUMBER,
 Population NUMBER);
/
Sinnvollerweise würde man hier gleich auch noch Methoden definieren.
CREATE OR REPLACE VIEW Country_ObjV OF Country_Type
WITH OBJECT OID (Code)
AS
SELECT Country.Name, Country.Code, REF(cty), Area, Country.Population
FROM Country, City_ObjTab cty
WHERE cty.Name = Country.Capital AND cty.Province = Country.Province
 AND cty.Country = Country.Code;
SELECT Name, Code, c.capital.name, Area, Population
FROM Country_ObjV c;
```
*9.6 Objekt-Relationale Konzepte 319*

*Praktikum: Datenbankprogrammierung in SQL/ORACLE*

### **OBJECT VIEWS: WAS NICHT GEHT**

- Object View darf keine geschachtelte Tabelle und
- kein Ergebnis einer funktionalen Methode einer zugrundeliegenden Tabelle enthalten.

Object View auf Basis von *Organization\_ObjTab*:

```
CREATE OR REPLACE TYPE Organization_Ext_Type AS OBJECT
  ( Name VARCHAR2(80),
    Abbrev VARCHAR2(12),
    Members Member_List_Type,
    established DATE,
    hasHqIn REF City_Type,
    numberOfPeople NUMBER);
/
CREATE OR REPLACE VIEW Organization_ObjV OF Organization_Ext_Type
AS
SELECT Name, Abbrev, Members, established, hasHqIn, org.people()
  FROM Organization_ObjTab org;
FEHLER in Zeile 3: ORA-00932: nicht übereinstimmende Datentypen
Beide angegebenen Attribute sind auch einzeln nicht erlaubt.
```
## **9.7 Objektorientierung und Data Dictionary**

- TABS = USER\_TABLES(table\_name, ...): alle *relationalen* Tabellen die dem Benutzer gehören
- USER\_OBJECT\_TABLES(table\_name, table\_type, nested...): alle Objekttabellen die dem Benutzer gehören. table\_type gibt den Objekttyp an, aus dessen Instanzen die Tabelle besteht. Hierzu gehören auch Nested Tables!
- USER\_ALL\_TABLES(table\_name, ...): alle Tabellen die dem Benutzer gehören.
- USER\_OBJECTS(object\_name, object\_type, status): alle Datenbankobjekte, die dem Benutzer gehören.
- Objekttabellen, deren Type mit DROP TYPE ... FORCE gelöscht wurde, stehen nicht mehr in USER\_OBJECT\_TABLES. Sie existieren aber noch (neues CREATE TABLE ergibt eine Fehlermeldung).

(Bsp. nächste Folie)

• USER\_TYPES(type\_name): alle Objekttypen, die dem Benutzer gehören.

*9.7 Objekt-Relationale Konzepte 321*

### *Praktikum: Datenbankprogrammierung in SQL/ORACLE*

#### Löschen von Datenbankobjekten

```
CREATE TYPE bla AS OBJECT (x NUMBER);
/
CREATE TABLE blatab OF bla;
SELECT table_name, table_type FROM user_object_tables; -- name: blatab, type: bla
DROP TYPE bla FORCE;
SELECT table_name, table_type FROM user_object_tables; -- nichts
CREATE TYPE bla AS OBJECT (x NUMBER);
/
CREATE TABLE blatab OF bla; -- ORA-00955: name is already used by an existing object
SELECT * FROM user_objects WHERE object_name='BLATAB'; -- blatab - invalid
SELECT object_name, object_type, status from user_objects;
SELECT object_name, object_type, status from user_objects WHERE object_type = 'TABLE';
```
Problem: alle Tabellen löschen (Skript drop-all-tables)

- Verwendung von user tables ignoriert invalide Tabellen.
- Nested Tables können nicht mit DROP TABLE gelöscht werden, sondern nur mit der Tabelle zu der sie gehören.
- Verwendung von "user\_objects where object\_type = 'TABLE'" bricht ab, wenn es eine (möglicherweise invalide, also in user\_object\_tables auch nicht mehr als nested gelistete) Nested Table löschen soll.

## **9.8 Fazit**

- *Objektrelationale Tabellen* (Folie 257): Kompatibilität mit den grundlegenden Konzepten von SQL. U.a. Fremdschlüsselbedingungen von objektrelationalen Tabellen zu relationalen Tabellen.
- *Objektorientiertes Modell* (Folie 282): ... etwas kompliziert zu handhaben.
- *Object/Objekt-Relationale Views* (Folie 317): erlauben ein objektorientiertes externes Schema. Benutzer-Interaktionen werden durch Methoden und INSTEAD OF-Trigger auf das interne Schema umgesetzt. Implementierung auf relationaler Basis.
- *Objekttypen-Konzept* als Basis für (vordefinierte, in Java implementierte Klassen als) Datentypen zur Behandlung von nicht-atomaren Werten (XML (siehe Folie 412), Multimedia etc.).

*9.8 Objekt-Relationale Konzepte 323*